### *RANSAC LINE FITTING* **UNTUK PENEGASAN KENAMPAKAN KABEL LISTRIK TEGANGAN TINGGI PADA FOTO UDARA BERBASIS BAHASA PEMROGRAMAN** *PYTHON*

**(Studi Kasus: Desa Patas, Kecamatan Grokgak, Kabupaten Buleleng, Bali)**

**SKRIPSI**

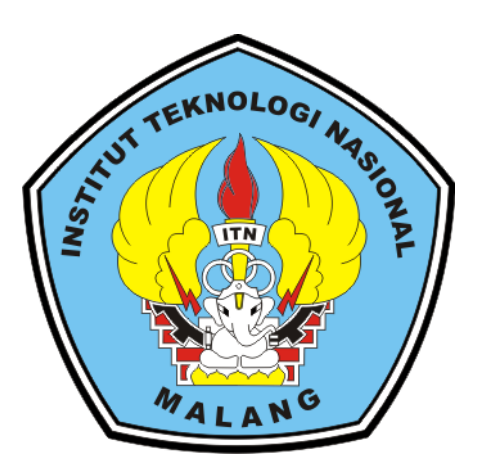

**Disusun oleh: Lorenzo Pratama Dori Pukan NIM. 1925032**

# **PROGRAM STUDI TEKNIK GEODESI S-1 FAKULTAS TEKNIK SIPIL DAN PERENCANAAN INSTITUT TEKNOLOGI NASIONAL MALANG**

**2024**

#### **LEMBAR PERSETUJUAN**

# RANSAC LINE FITTING UNTUK PENEGASAN KENAMPAKAN KABEL LISTRIK TEGANGAN TINGGI PADA FOTO UDARA BERBASIS **BAHASA PEMROGRAMAN PYTHON**

(Studi Kasus: Desa Patas, Kecamatan Grokgak, Kabupaten Buleleng, Bali)

Diajukan untuk melengkapi persyaratan dalam mencapai Gelar Sarjana Teknik (ST) Stara Satu (S1) Teknik Geodesi S-1, Fakulatas Teknik Sipil Dan Perencanaan, Institut Teknologi Nasional Malang

> Persetujuan ini diberikan kepada: Lorenzo Pratama Dori Pukan 19.25.032

> > Menyetujui

**Dosen Pembimbing Utama** 

**Dosen Pembimbing Pendamping** 

M. Edwin Tialriadi, ST Geom.Sc., Ph.D.

NIP.Y. 1039800320

Fransisca Dwi Agustina, ST., M. Eng NIP.P. 1012000582

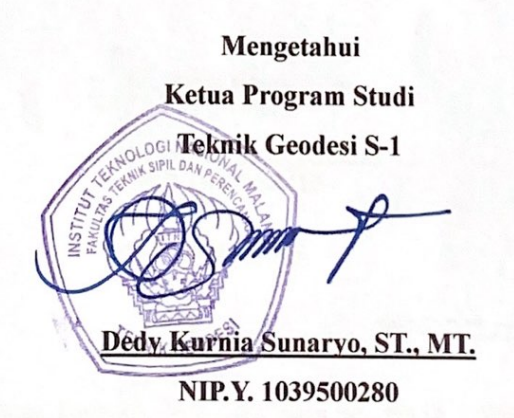

 $\mathbf{i}$ 

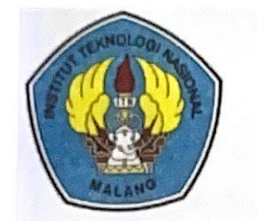

PERKUMPULAN PENGELOLA PENDIDIKAN UMUM DAN TEKNOLOGI NASIONAL MALANG

# **INSTITUT TEKNOLOGI NASIONAL MALANG**

#### **FAKULTAS TEKNOLOGI INDUSTRI FAKULTAS TEKNIK SIPIL DAN PERENCANAAN** PROGRAM PASCASARJANA MAGISTER TEKNIK

PT. BNI (PERSERO) MALANG BANK NIAGA MALANG

Kampus I : Jl. Bendungan Sigura-gura No. 2 Telp. (0341) 551431 (Hunting), Fax. (0341) 553015 Malang 65145 Kampus II : Jl. Raya Karanglo, Km 2 Telp. (0341) 417636 Fax. (0341) 417634 Malang

### BERITA ACARA UJIAN SEMINAR HASIL SKRIPSI

**FAKULTAS TEKNIK SIPIL DAN PERENCANAAN** 

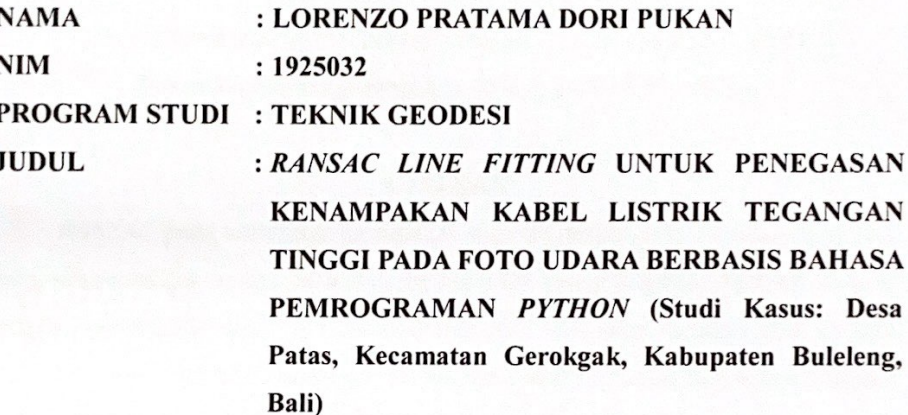

Telah Dipertahankan di Hadapan Panitia Penguji Ujian Skripsi Jenjang Strata 1  $(S-1)$ 

Pada Hari : Rabu

Tanggal : 7 Februari 2024

Dengan Nilai : (Angka)

Panitia Ujian Skripsi

Ketua

Sil S.T. . M.T.

NIP.P. 1030600413

Dosen Penguji 1

**Dosen Pendamping** 

Dosen Penguji 2

ifah Noraini, S.T., M.T. NIP.P. 1031500478

M. Edwin Zjanjadi, S.T., M. Geom. Sc., Ph.D. NIP.Y. 1039800320

Adkha Yulianano S.T., M.T. ям NIP.P. 1031700526

## *RANSAC LINE FITTING* **UNTUK PENEGASAN KENAMPAKAN KABEL LISTRIK TEGANGAN TINGGI PADA FOTO UDARA BERBASIS BAHASA PEMROGRAMAN** *PYTHON*

**(Studi Kasus : Desa Patas, Kecamatan Grokgak, Kabupaten Buleleng, Bali)**

Lorenzo Pratama Dori Pukan 1925032 Dosen Pembimbing: M. Edwin Tjahjadi, ST., M.Geom.Sc., Ph.D Dosen Pendamping: Fransisca Dwi Agustina, ST.,M.Eng

### **ABSTRAK**

*RANSAC* pada umumnya merupakan metode iteratif untuk memisahkan data yang sesuai dengan model (*inlier*) dari yang tidak sesuai (*outlier*). Metode tersebut dengan menerapkan ambang batas residual, *RANSAC* akan mencari nilai terbaik. Dalam metode *RANSAC*, titik-titik dalam jarak ambang batas dari model disebut *inlier*, sedangkan yang di luar jarak tersebut disebut *outlier*.

Dalam konteks pemantauan kabel SUTET *ransac line fitting* dapat dilakukan untuk memisahkan *inlier* dan *outlier*. Bagaimana membuat penegasan kenampakan kabel SUTET secara utuh pada foto udara dengan algoritma *ransac line fitting* dan bagaimana penerapan algoritma *ransac line fitting* dengan bahasa pemrograman *python* yang bertujuan untuk penegasan kenampakan kabel SUTET secara utuh.

Penelitian ini menggunakan objek kabel SUTET dan menerapkan *RANSAC line fitting* dengan fokus pada penegasan kenampakan kabel listrik tegangan tinggi pada foto udara. Pengolahan data dilakukan dengan bahasa pemrograman *Python*. Uji validasi *RANSAC line fitting* menggunakan perhitungan *euclidean distance* pada titik data *inlier* dan *outlier*. Hasilnya menunjukkan model garis sesuai dengan data awal, dengan nilai ambang batas diterima  $\leq \pm 2$  piksel.

Berdasarkan hasil pengolahan metode *RANSAC line fitting* berbasis bahasa pemrograman *python* maka metode *RANSAC* dapat diterapkan pada satu buah foto yang mana pada penelitian menggunakan 10 buah foto. Penerapan metode *RANSAC line fitting* pada foto, model garis yang dihasilkan sesuai dengan penegasan kenampakan kabel SUTET secara utuh menggunakan bahasa pemrograman *python*. *Kata Kunci: Euclidean Distance, Foto Udara Python, RANSAC, SUTET*

### SURAT PERNYATAAN KEASLIAN SKRIPSI

Saya yang bertanda tangan di bawah ini:

Nama : Lorenzo Pratama Dori Pukan

**NIM**  $: 1925032$ 

Program Studi: Teknik Geodesi S-1

Fakultas : Teknik Sipil dan Perencanaan

Menyatakan dengan sesungguhnya bahwa skripsi saya yang berjudul:

### "RANSAC LINE FITTING UNTUK PENEGASAN KENAMPAKAN KABEL LISTRIK TEGANGAN TINGGI PADA FOTO UDARA BERBASIS **BAHASA PEMROGRAMAN PYTHON"**

#### (Studi Kasus: Desa Patas, Kecamatan Grokgak, Kabupaten Buleleng, Bali)

Adalah hasil karya saya sendiri dan bukan menjiplak atau menduplikat serta tidak mengutip atau menyadur dari hasil karya orang lain kecuali disebutkan sumbernya.

> Malang, 21 Februari 2024 Yang membuat pernyataan

3AKX79705410

Lorenzo Pratama Dori Pukan NIM. 1925032

### **LEMBAR PERSEMBAHAN**

<span id="page-5-0"></span>Pertama-tama saya mengucapkan syukur kepada Tuhan Yang Maha Esa dan Bunda maria yang telah memberikan nikmat yang sangat luar biasa, memberikan saya kekuatan, membekali saya dengan ilmu pengetahuan serta memperkenalkan penulis dengan cinta. Atas karunia serta kemudahan yang diberikan, akhirnya saya dapat menyelesaikan tugas akhir skripsi yang sederhana ini dan jauh dari kata sempurna dapat terselesaikan dengan tepat waktu. Skripsi atau tugas akhir ini saya persembahkan kepada:

- 1. Untuk ayah saya **Wens Pukan,** yang selama ini jadi seorang yang telah memberikan semangat, memotivasi saya, serta doa kepada saya untuk selalu bersyukur dan selalu memberikan yang terbaik secara spiritual dan materiil. Terimakasih telah mendukung saya dalam berbagai hal untuk keperluan Selama masa perkuliahan hingga pada akhir masa perkuliahan.
- 2. Untuk ibu saya **Maria Robertha**, yang dengan tulus memberikan semangat serta pelajaran hidup selama ini yang tiada henti-hentinya memanjatkan doa agar saya bisa menjadi anak yang sukses dan berguna. Terimakasih telah memberikan saya semangat untuk bisa melewati semua masa sulit saya yang saya hadapi dalam menyusun skripsi ini.
- 3. Untuk saudariku **Teza Pukan**, seorang adik yang selalu memberikan semangat dan dukungan kepada saya dalam menyelesaikan perkuliahan. Saya juga akan selalu mendoakan dan memberi semangat untuk menggapai impian yang ingin dicapai. Semoga apa yang dicita-citakan bisa tercapai.
- 4. Untuk **keluarga besar** saya, yang telah memberikan semangat serta dukungan doa yang tak terhingga pada saya sehingga saya mampu menyelesaikan skripsi saya dengan baik tanpa adanya halangan dan hambatan.
- 5. Untuk Dosen pembimbimg saya **Bapak M. Edwin Tjahjadi, ST., MT, Ph.D dan Ibu Fransisca Dwi Agustina, ST., M.Eng.** Terimakasih yang tak terhingga atas bimbingan, saran kritik dan nasihat kepada saya untuk menyelesaikan skripsi ini.
- 6. Untuk **Bapak/Ibu Dosen** Jurusan Teknik Geodesi ITN Malang yang telah memberikan ilmu pengetahuan serta wawasan kepada penulis selama 4 tahun masa perkuliahan.
- 7. Kepada seluruh anggota keluarga **PKK RT.05, Rajajowas Pride dan Keringairludah Team,** yang telah memberikan semangat serta pemikiran dalam menyelesaikan tugas akhir skripsi ini. Saya mengucapkan terimakasih yang tak terhingga atas bantuan dalam hal apapun dan semangat dorongan dari teman-teman yang selalu mensuport saya hingga pada akhir masa perkuliahan ini.
- 8. Kepada seluruh teman-teman **Angkatan 2019 Teknik Geodesi**, yang telah memberikan rasa kekeluargaan, semangat serta dukungan kepada saya dalam menyelesaikan masa perkuliahan dengan baik.
- 9. Kepada **CV. AMERTA KARYA MANDIRI**, Terimakasih telah memberikan pelajaran serta ilmu pengetahuan khususnya pada bidang survei pemetaan serta memperkenankan untuk bisa menggunakan data instansi sebagai bahan penelitian kepada saya dalam menyelesaikan tugas akhir skripsi.
- 10. Kepada motor kesayangan saya **Kuda Hitam**, yang telah menemani saya dan membantu menghantar saya selama masa proses penyusunan skripsi saya dari awal hingga padah akhir.

### "Segala perkara dapat kutanggung di dalam Dia yang memberi **kekuatan kepadaku" 4:13**

Malang, 21 Februari 2024

### Penulis

### **KATA PENGANTAR**

<span id="page-7-0"></span>Puji syukur atas rahmat dan berkah Tuhan Yang Maha Esa dan Bunda Maria sehingga penulis dapat menyelesaikan seluruh rangkaian skripsi yang berjudul "*RANSAC LINE FITTING* UNTUK PENEGASAN KENAMPAKAN KABEL LISTRIK TEGANGAN TINGGI PADA FOTO UDARA BERBASIS BAHASA PEMROGRAMAN *PYTHON*" Studi Kasus: Desa Patas, Kecamatan Grokgak, Kabupaten Buleleng, Bali. Skripsi ini dimaksudkan untuk memenuhi salah satu persyaratan untuk memperoleh gelar Sarjana Teknik Jenjang Srata 1 (S-1) Program Studi Teknik Geodesi, Fakultas Teknik Sipil dan Perencanaan, Institut Teknologi Nasional Malang.

Penyusunan skripsi ini tidak akan berjalan dengan baik tanpa adanya dukungan dari pihak-pihak yang bersangkutan. Oleh karena itu, penulis mengucapkan terima kasih kepada pihak yang telah membimbing dan membantu dalam penyusunan skripsi ini, antara lain:

- 1. Bapak Adkha Yuliananda M, ST., MT., selaku dosen wali penulis deprogram studi Teknik Geodesi ITN Malang.
- 2. Bapak M. Edwin Tjahjadi, ST., M.Geom.Sc., Ph.D, selaku dosen pembimbing yang telah memberikan bimbingan, masukan, dan saran baik penulisan maupun teknis pengerjaan sehingga skripsi ini dapat terselesaikan dengan baik.
- 3. Ibu Fransisca Dwi Agustina, ST., M.Eng, selaku dosen pendamping yang telah memberikan bimbingan, masukan, dan saran baik penulisan maupun teknis pengerjaan sehingga skripsi ini dapat terselesaikan dengan baik.
- 4. Bapak dan ibu staf pengajar beserta staf karyawan di Program Studi Teknik Geodesi atas segala bimbingan dan bantuan yang telah diberikan selama maaa studi.
- 5. Orang tua dan keluarga yang telah selalu memberikan dorongan moral dan doa agar diberikan kelancaran dalam proses penyusunan skripsi hingga dapat terselesaikan dengan baik.
- 6. Teman-teman mahasiswa geodesi angkatan 2019 yang selalu saling menyemangati dan saling menolong satu sama lain.

7. Semua pihak yang tidak dapat penulis sebutkan yang telah banyak membantu hingga penulis dapat menyelesaikan skripsi ini dengan baik.

Penulis menyadari dalam penulisan ini masih jauh dari kata sempurna, masih banyak kekurangan baik dalam penyusunan tata bahasa ataupun dari segi ilmiah. Oleh karena itu kritik dan saran yang bersifat membangun akan sangat diterima dengan segala kerendahan hati. Akhir kata penulis berharap semoga laporan ini bermanfaat khususnya bagi penulis dan pembaca pada umumnya, serta penulis mengucapkan banyak terima kasih.

### "Setiap Masa Ada Orangnya, Setiap Orang Ada Masanya, Tetaplah Berisi Seperti Ilmu Padi Walaupun Berisi Tetapi Tetap Rendah Hati"

Malang, 21 Februari 2024

Penulis

### **DAFTAR ISI**

<span id="page-9-0"></span>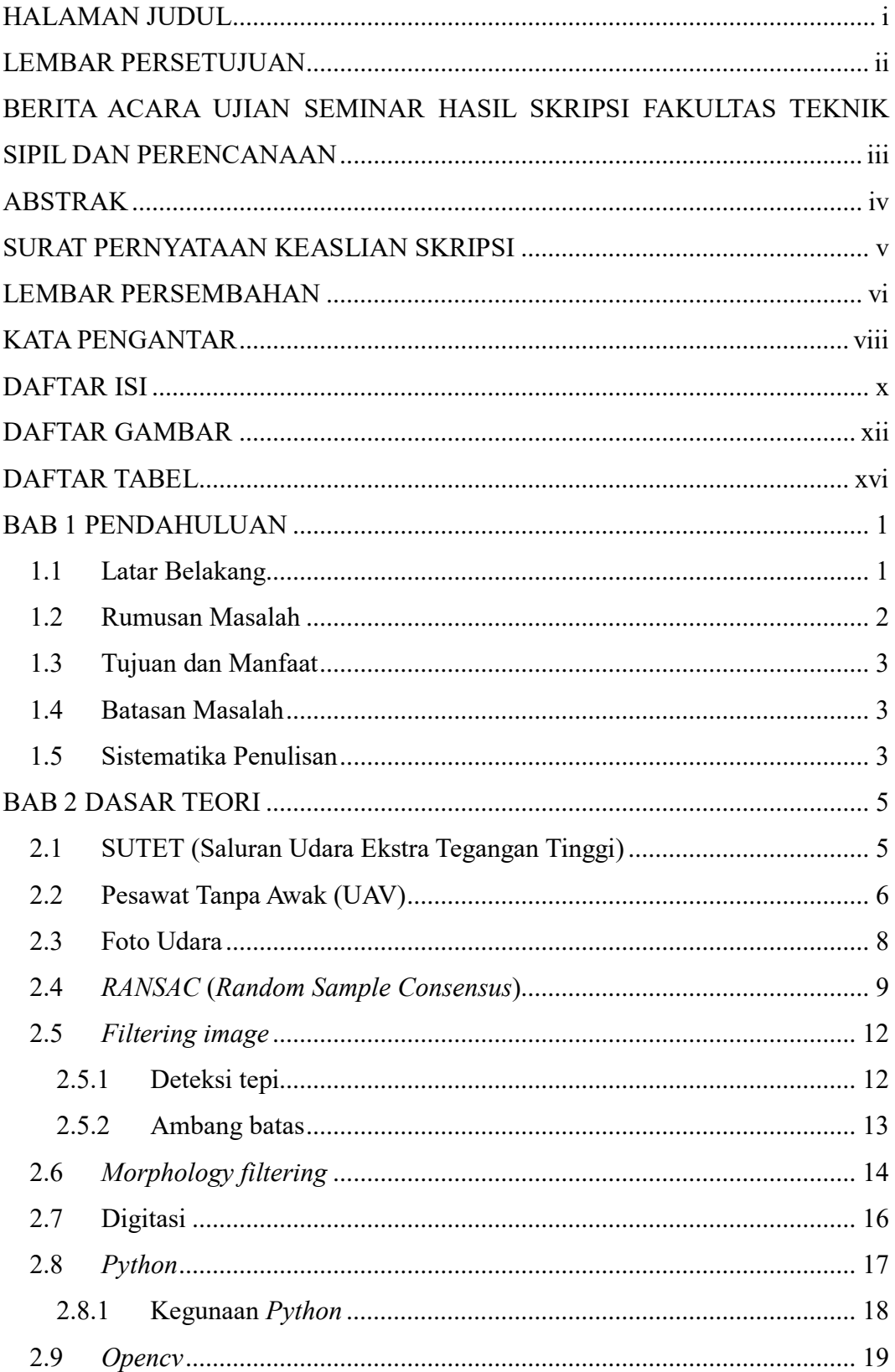

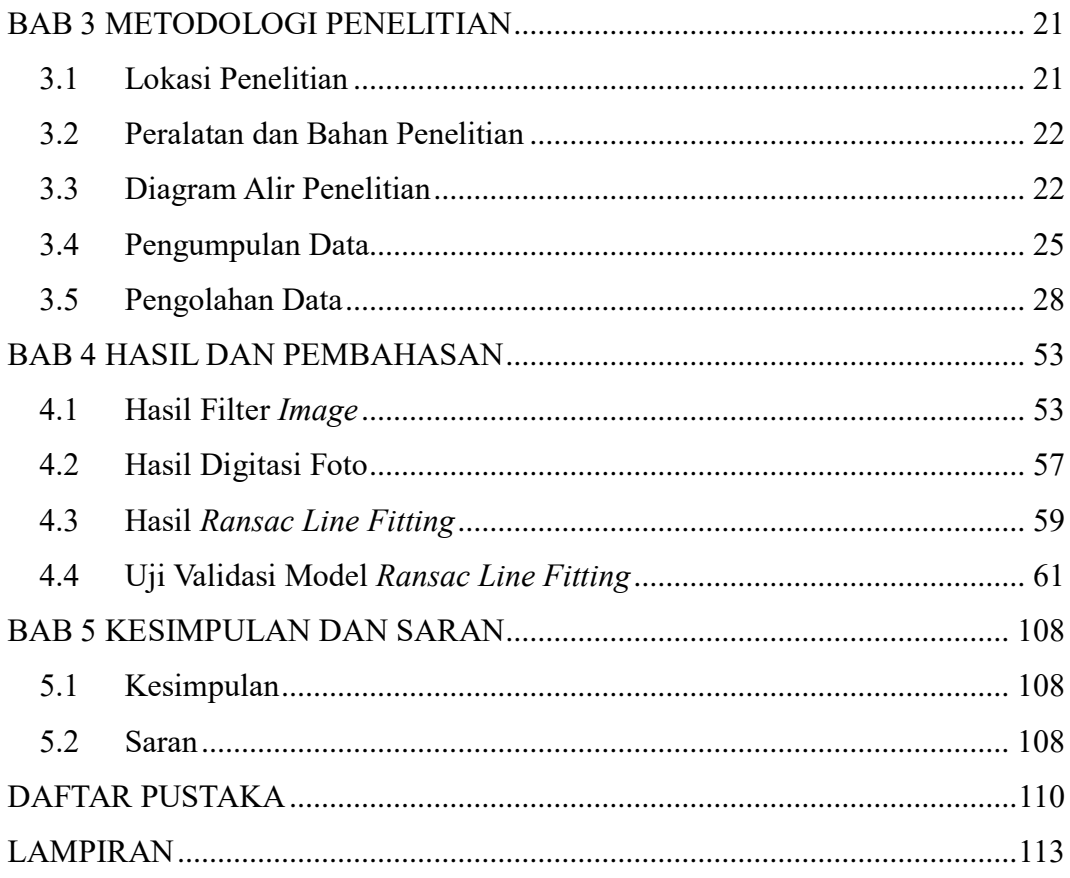

### **DAFTAR GAMBAR**

<span id="page-11-0"></span>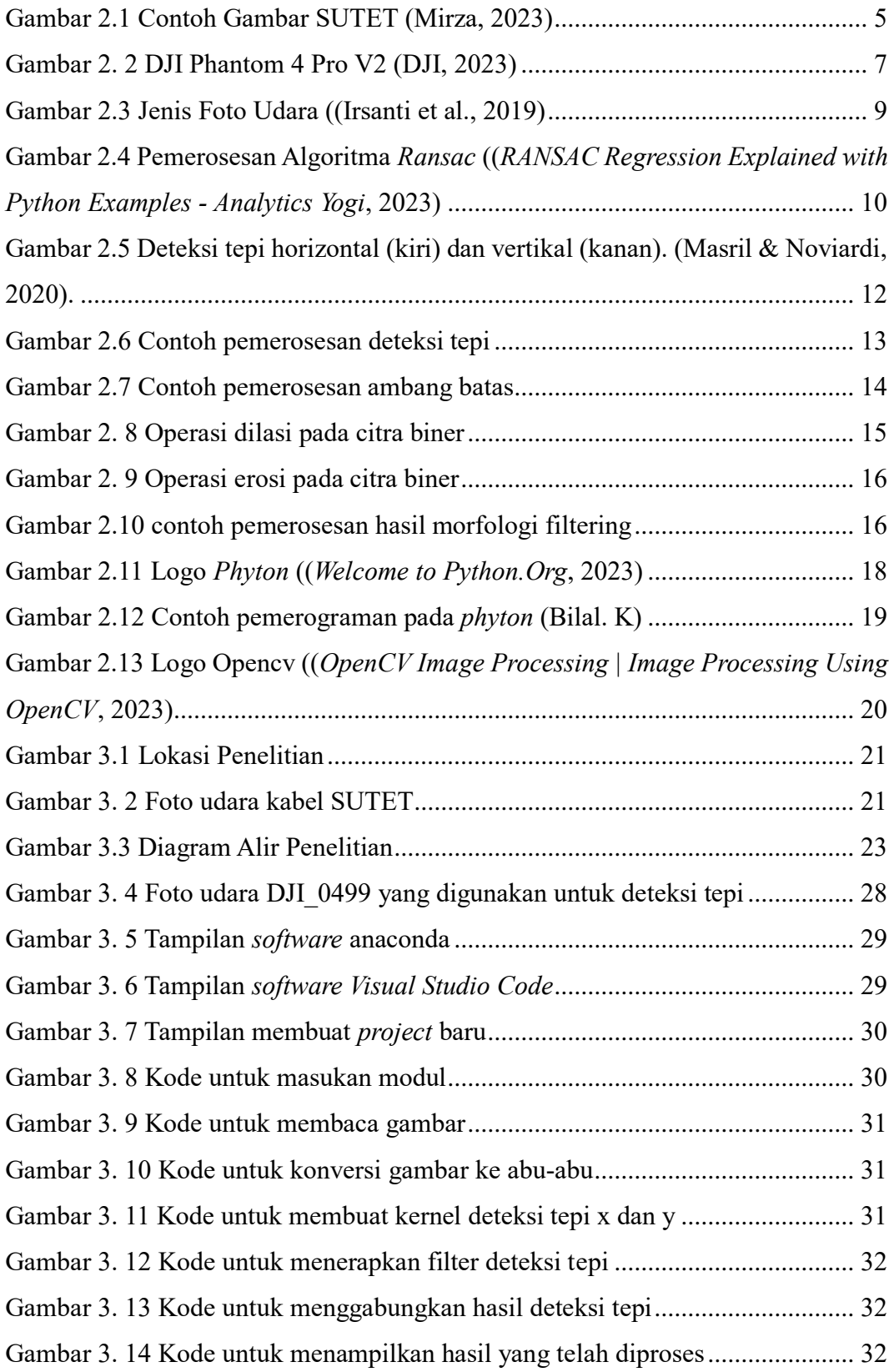

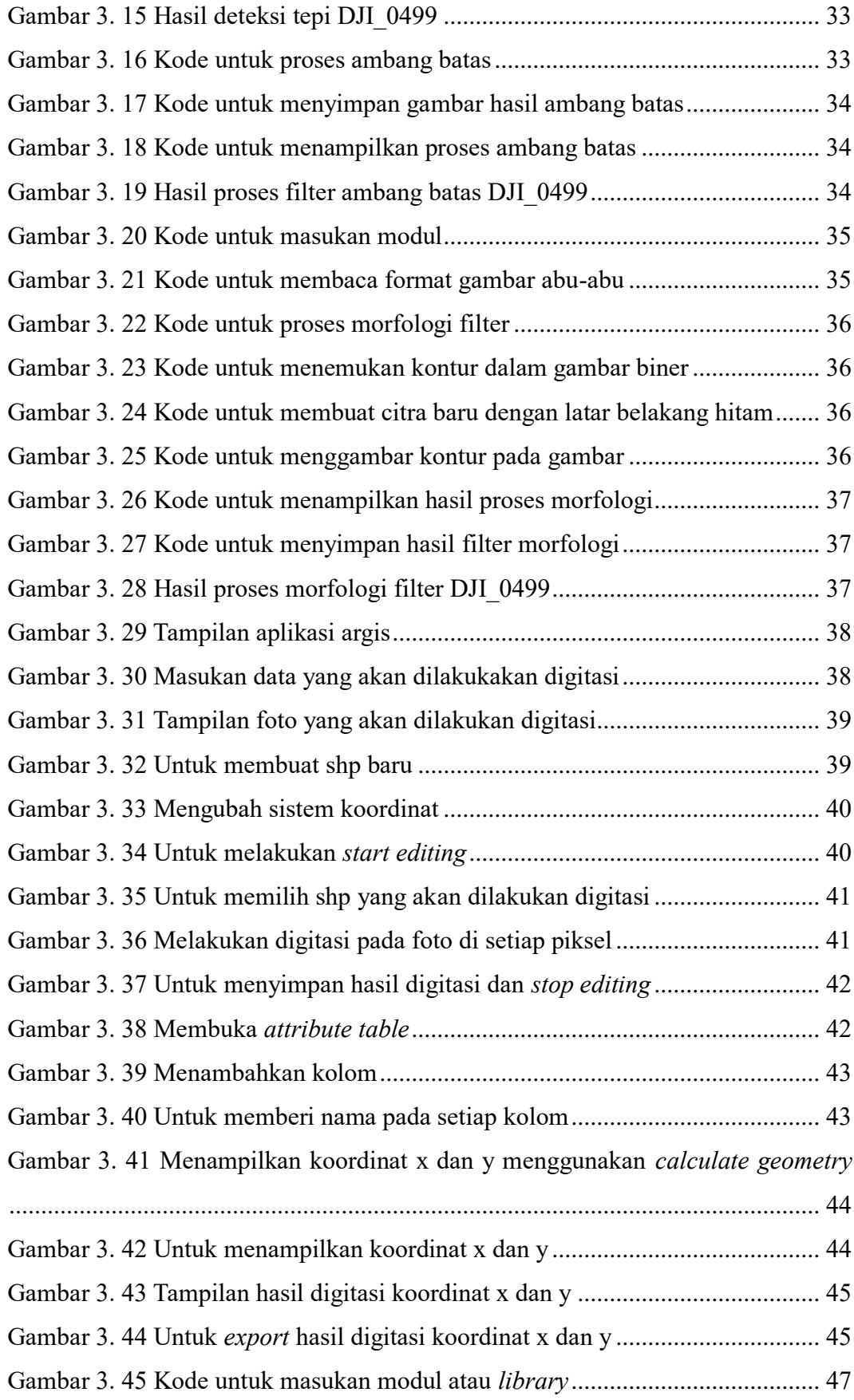

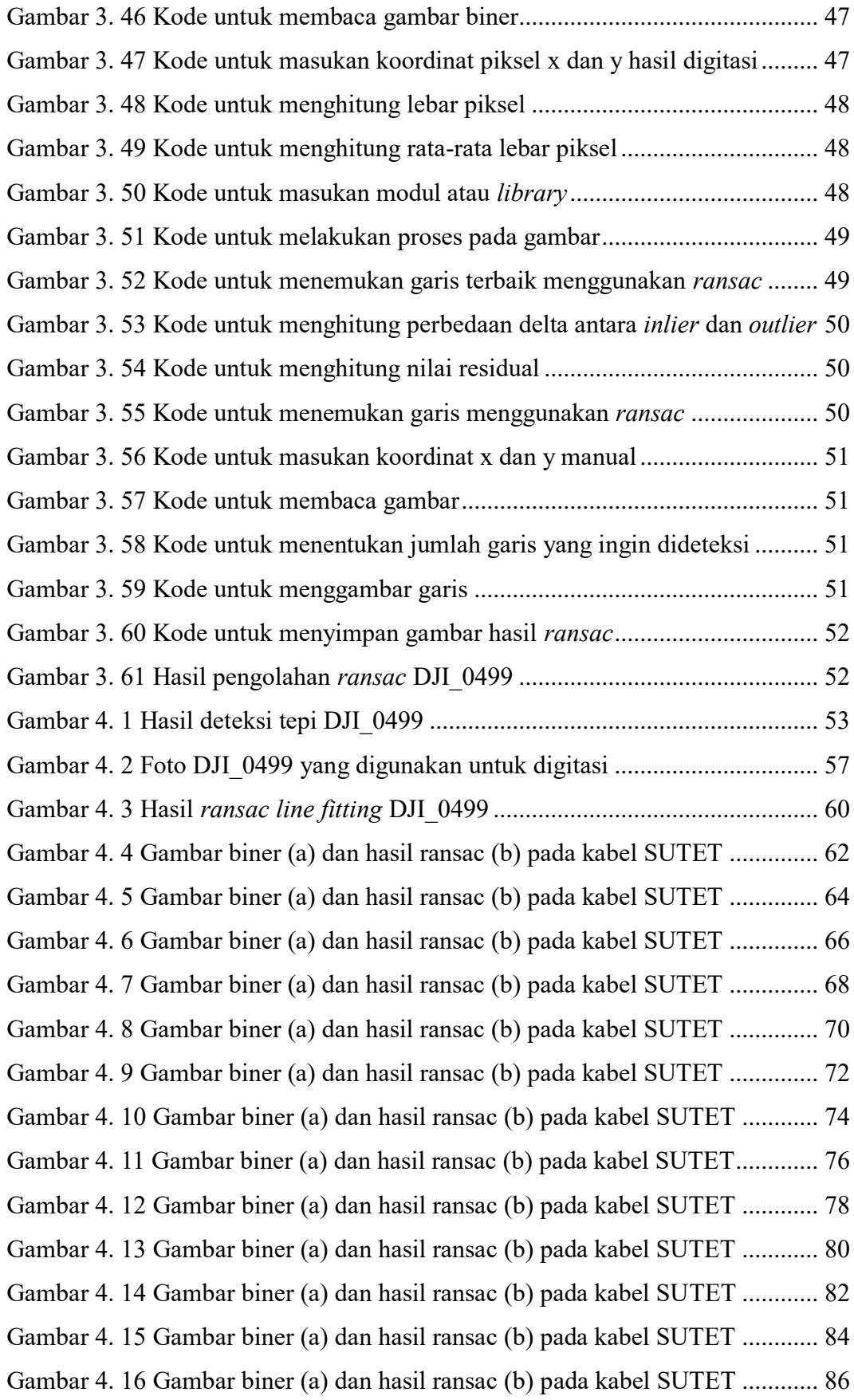

Gambar 4. 17 Gambar biner (a) dan hasil ransac (b) pada kabel SUTET ............ 88

### **DAFTAR TABEL**

<span id="page-15-0"></span>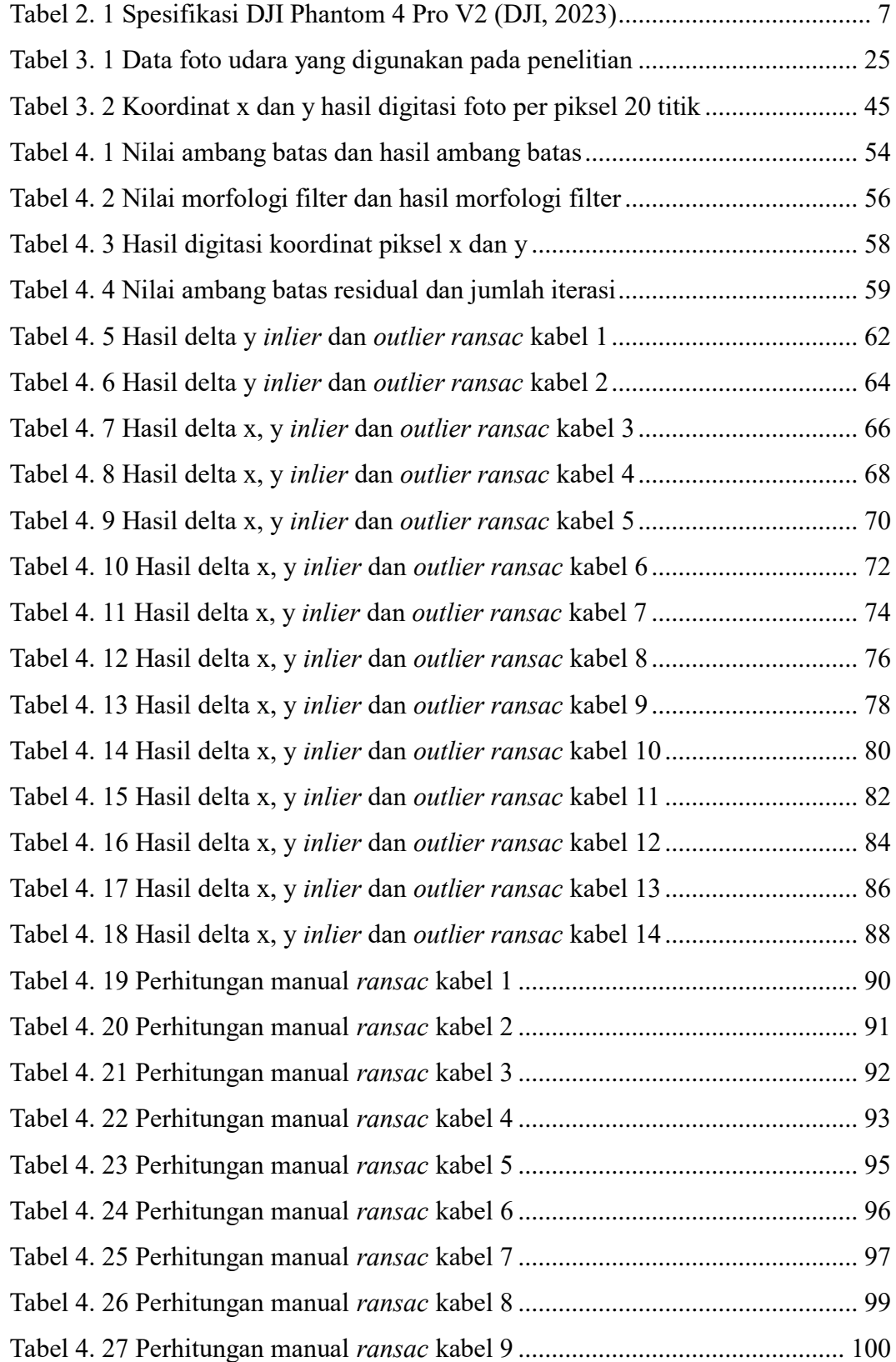

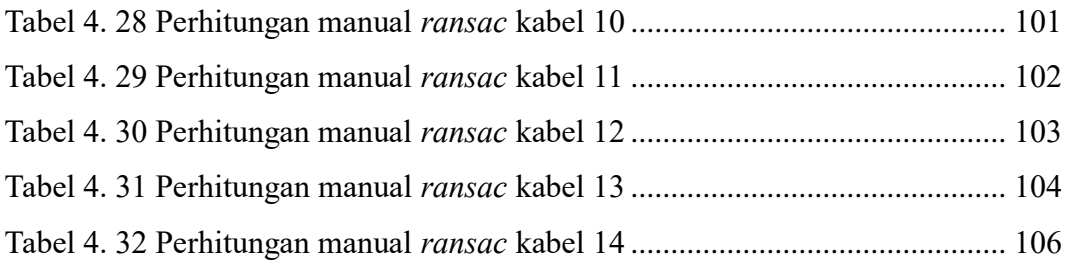